## **6GK5208 0BA00 2FC2/**

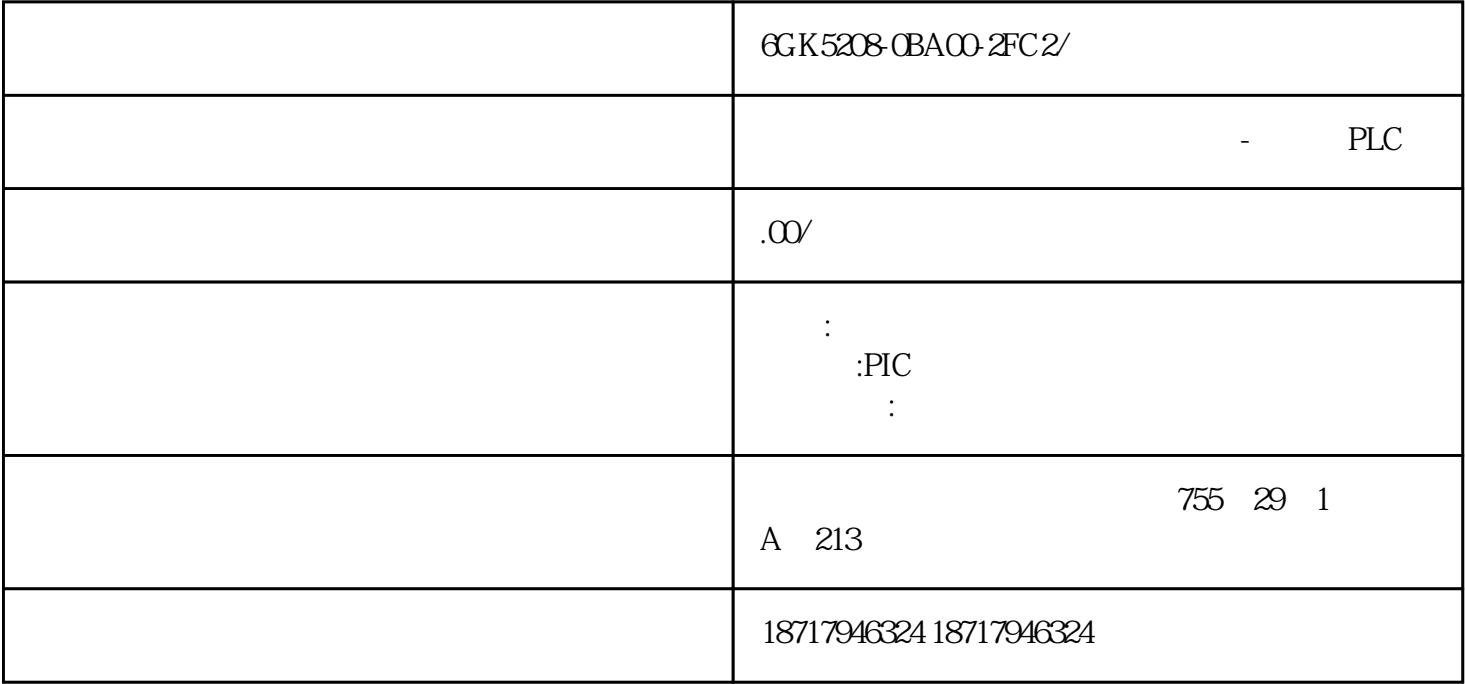

6GK5208-0BA00-2FC2/

PLC

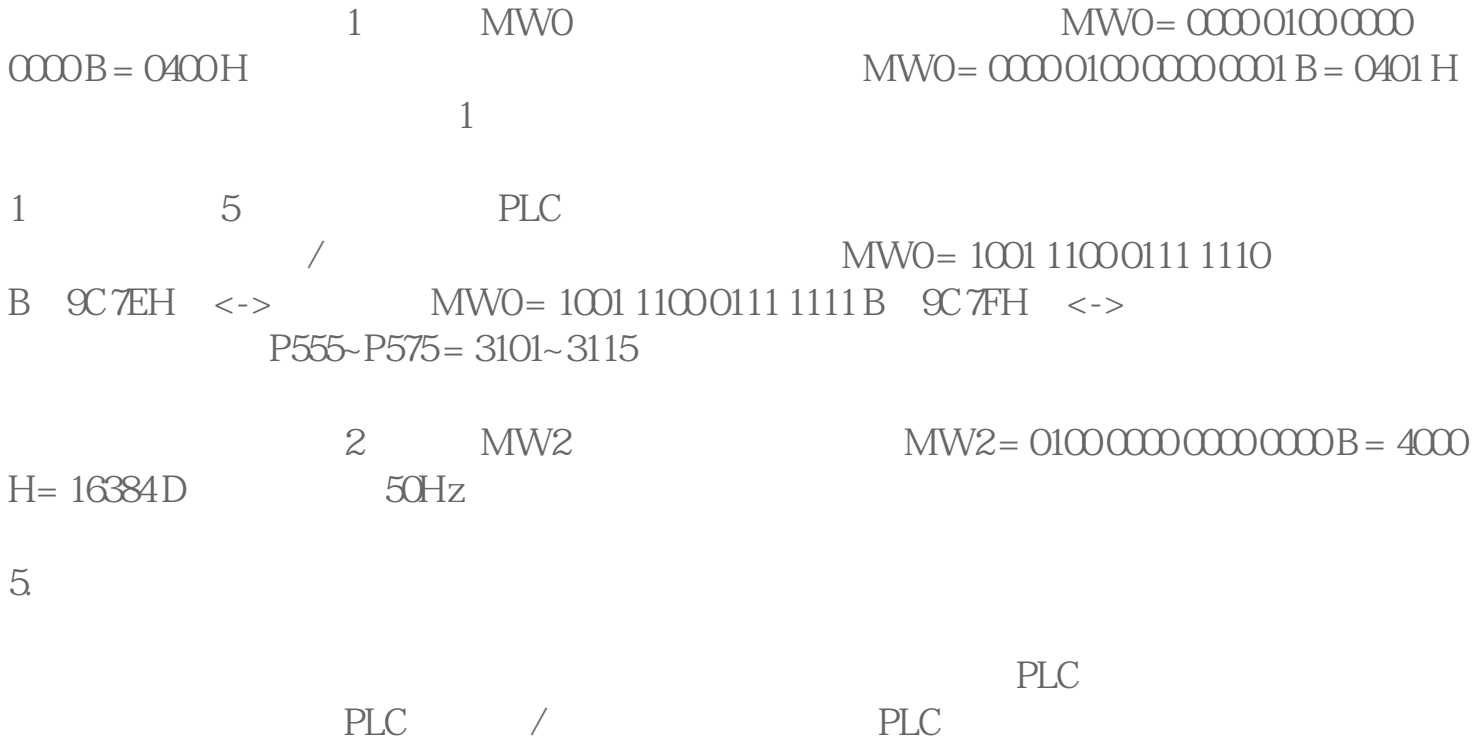

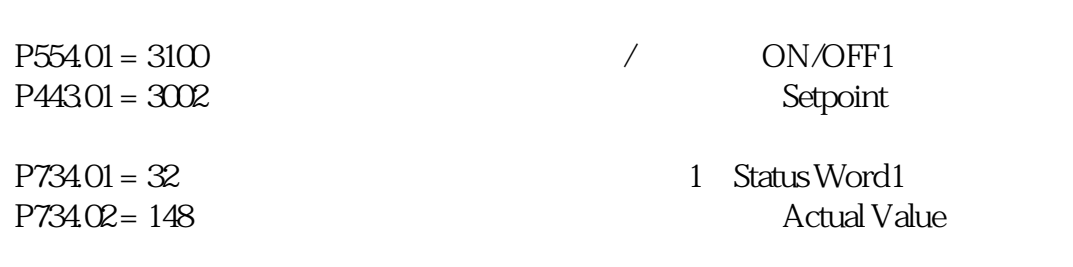

 $P91801 = 3$ 

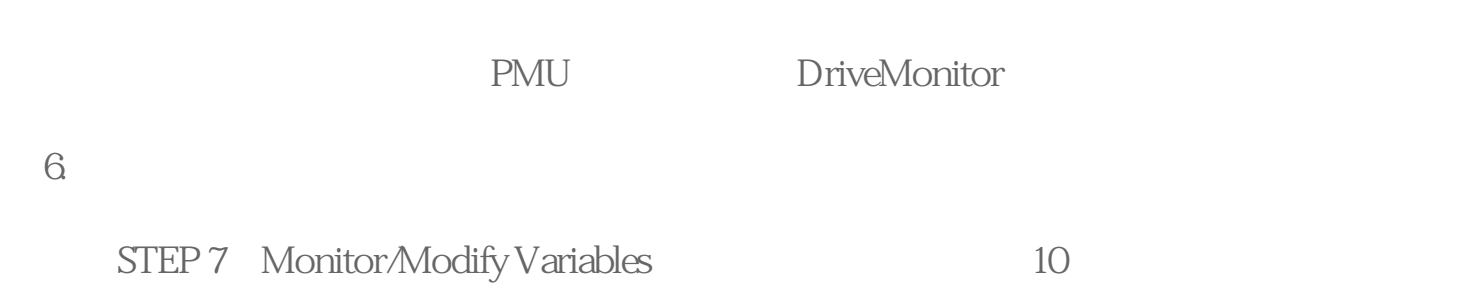

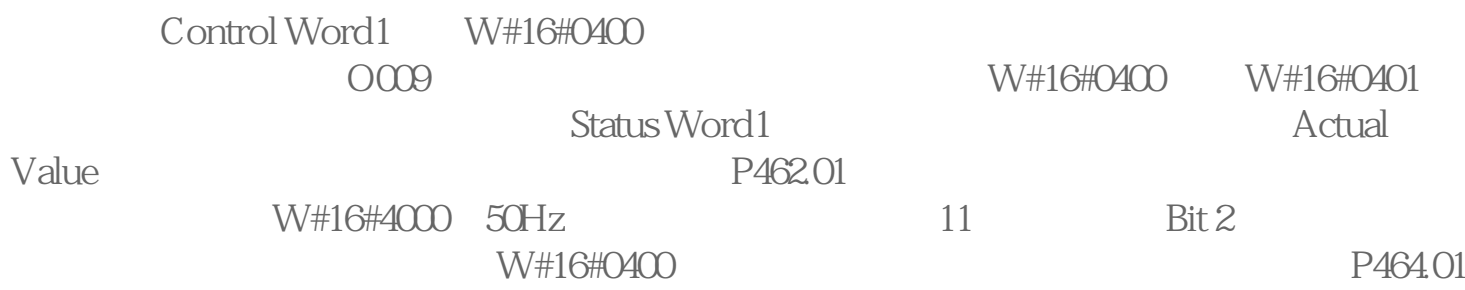

MO310

ON SON

OFF

TRIP TRIP TRIP